## **A CW Keyboard**

You've probably heard of ham radio operators. Hams still use Morse code (among other modes). Yes, some hams still use old-fashioned keys and enjoy that. Some hams use keyboards that send Morse code (CW in ham parlance). In this application note, I'll marry a standard PS/2 keyboard to a Basic Stamp and make it send Morse code. In addition to the code, the program will have several predefined messages and store your callsign and a custom message in the Stamp's EEPROM.

This is all possible because of AWC's PAK-VI chip. This chip converts a standard keyboard to output RS232 suitable for use with a Stamp.

## **About the PAK-VI**

By default, the PAK-VI converts the keyboard's code to ASCII (keyboards use a strange code that doesn't relate to ASCII at all). This is what you usually want. However, if you want to, you can switch the PAK-VI to raw mode and take control yourself. This is useful if you are using the keys for something other than ASCII characters, or you want to read a PS/2 mouse (good for reading an XY position).

The PAK-VI works with Basic Stamp flow control so you don't have to worry about missing characters. The PAK-VI buffers 16 characters (or scan codes in raw mode) and the keyboard itself can usually buffer 16 more scan codes.

If you are not in raw mode, operation is very simple. The PAK even controls the status LEDs (shift lock, caps lock, and scroll lock) for you. Extended keys (like the function keys) emit one byte which makes it very easy to process them using the Stamp.

For this application, the Stamp doesn't send many commands to the PAK (just a software reset command). However, there are commands to switch modes, set scroll, num, and caps lock, and send commands directly to the keyboard.

You can use the PAK-VI to communicate with a keyboard or a mouse. Wireless keyboards might be of interest to those building robots. You can read more about the PAK-VI here or by downloading its datasheet.

# -

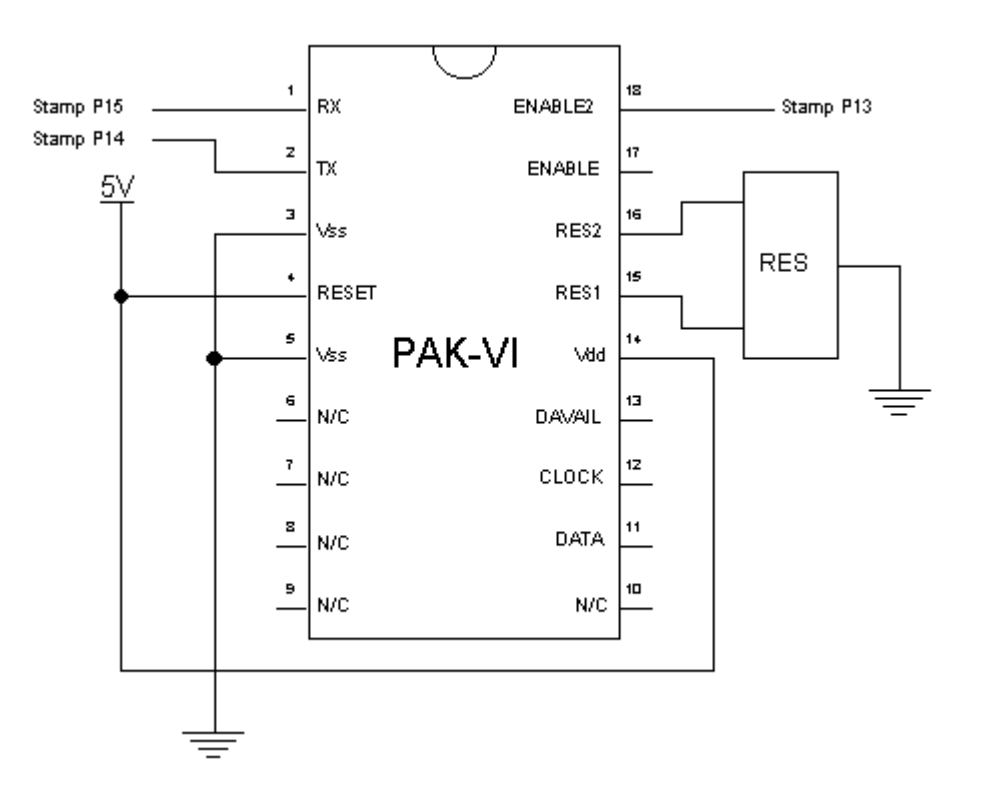

Note 1: The RES is a 50Mhz ceramic resonator, included with the PAK-VI.

Note 2: Stamp pin 0 drives the transmitter's PTT (optional), Stamp pin 1 is the key input to the transmitter, and Stamp pin 6 is the sidetone (connect to a piezo speaker). Just to demonstrate the circuit you only need a speaker on Stamp pin 6 (you could also drive LEDs with pins 0 and 1).

### **Under the Hood**

The circuit is pretty simple. The PAK sends ASCII codes to the Stamp. It would be possible to not connect pin 15 of the Stamp since only a reset command is sent to the PAK. You can easily connect the PAK to a keyboard using a PS/2 motherboard socket. You can find these in computer stores for about \$5. They allow you to connect a PS/2 keyboard to an ordinary motherboard that has pins for the keyboard. Just cut the header off and make your connections.

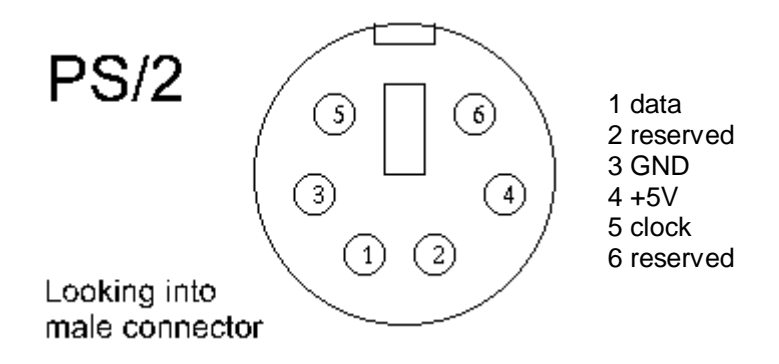

The code operates in a loop. It reads each character and examines it to see if it is a special command:

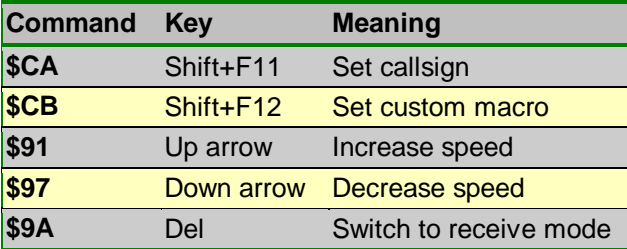

If the code finds one of these codes, it jumps to the correct routine. Otherwise, it processes the character using the charproc routine.

To handle a normal character, the code looks up two bytes from EEPROM. One is the number of elements (dits and dahs) in the character. The other is the actual dit/dah pattern. If the number of elements is \$FF, the item is a space.

Macro handling is interesting. There is a table that contains a pointer to each macro. The callsign macro is exactly long enough to hold a long U.S. callsign (e.g., WD5GNR/2). The custom macro appears at the end so it can grow as needed. The program limits the length of the custom macro to 50 characters. Press enter when you are done setting either the callsign or custom macro.

In the preprogrammed macros, you can use a \$FF character to signal the program to send the callsign.

#### **The Code**

' CW Keyboard using BS2 and PAK6

pakout con 15 ' pak communications pakin con 14 baud con 84 ' baud rate for pak

fpin con 13 ' pak handshake ptt con 0 ' turns transmitter on/off (no QSK) -<br>key con 1 ' Keys transmitter spkr con 6 ' Makes beep for sidetone freq con 1000 ' 1000 Hz sidetone dot var word dash var word notx var bit keyin var byte taddr var word maddr var word len var byte didah var byte notx=0  $dot=100$ dash=300 dotmin con 10 dotmax con 1000 high fpin low ptt low key serout pakout,baud,[\$FF] ' reset pause 500 top: ' read character serin pakin\fpin,baud,[keyin] debug hex2 keyin ' check for commands (Del=Rx,up=speed+,dn=speed-) if keyin=\$CA then setcall if keyin=\$CB then setmac if keyin=\$91 then speedup if keyin=\$97 then speeddn if keyin=\$9A then rx high ptt ' ptt on (may have already been on) gosub charproc ' process character goto top ' switch to receive mode rx: low ptt goto top ' use arrow key up to increase speed speedup: dot=dot-1 goto speed speeddn: ' arrow down decreases speed dot=dot+1 speed:

if dot>=dotmin then minok dot=dotmin minok: if dot<=dotmax then maxok dot=dotmax maxok: dash=dot\*3 debug ?dot goto top ' do an ordinary character, space, or macro charproc: if keyin<"a" or keyin>"z" then nouc keyin = keyin & \$5F ' force upper case nouc: taddr=keyin+ltbl Read taddr,len if len=0 then ret if len=\$FF then cspace if len=\$FE then wspace if len>=\$80 then macro ' ordinary char taddr=keyin+ctbl Read taddr,didah ' read pattern cloop: gosub element didah=didah<<1 len=len-1 if len<>0 then cloop cspace: pause dash' element space return ' word space wspace: pause dash\*2 return ' do a particular element element: if notx then nokey0 high key nokey0: if (didah & \$80)=\$80 then dah freqout spkr,dot,freq debug "." goto elspace dah: freqout spkr,dash,freq debug "-" elspace: if notx then nokey1 low key nokey1: pause dot ret: return ' send a macro macro:

```
maddr=2*(keyin-$80)+macrotbl
read maddr, taddr
read maddr+1,maddr
maddr=maddr*256+taddr
mloop:
read maddr,keyin
debug "Macro: ",keyin,cr
if keyin=0 then ret
if keyin<>$FF then norm
gosub sendcs
goto nextm
norm:
gosub charproc
nextm:
maddr=maddr+1
goto mloop 
' callsign macro
csmacro:
maddr=csmac
goto mloop
csaddr var word
' Send the callsign macro
sendcs:
csaddr = csmac
scsloop:
read csaddr,keyin
if keyin=0 then ret
gosub charproc
csaddr=csaddr+1
goto scsloop
' Set callsign
setcall:
notx=1
csaddr = csmac
scl:
if csaddr=csmac+8 then scfin
serin pakin\fpin,baud,[keyin]
if keyin<>8 then nobs
if csaddr=csmac then scl
csaddr=csaddr-1
goto scl
nobs:
if keyin<>13 then nocecho
scfin:
write csaddr,0
gosub sendcs
notx=0
goto top
nocecho:
write csaddr,keyin
csaddr=csaddr+1
gosub charproc
goto scl
```
' Set programmable macro setmac: notx=1 csaddr = umacro sumac: if csaddr=umacro+50 then smfin serin pakin\fpin,baud,[keyin] if keyin<>8 then mnobs if csaddr=umacro then sumac csaddr=csaddr+1 goto sumac mnobs: if keyin<>13 then mnocecho smfin: write csaddr,0 notx=0 Debug "done", cr goto top mnocecho: write csaddr, keyin csaddr=csaddr+1 gosub charproc goto sumac ' This is the length of each Morse character ltbl data \$00,\$00,\$00,\$00,\$00,\$00,\$00,\$00,\$00,\$00,\$00,\$05,\$00,\$05,\$00,\$00 data \$00,\$00,\$00,\$00,\$00,\$00,\$00,\$00,\$00,\$00,\$00,\$00,\$00,\$00,\$00,\$00 data \$FE,\$00,\$00,\$00,\$00,\$00,\$00,\$00,\$00,\$00,\$00,\$00,\$06,\$00,\$06,\$05 data \$05,\$05,\$05,\$05,\$05,\$05,\$05,\$05,\$05,\$05,\$00,\$00,\$00,\$05,\$00,\$06 data \$00,\$02,\$04,\$04,\$03,\$01,\$04,\$03,\$04,\$02,\$04,\$03,\$04,\$02,\$02,\$03 data \$04,\$04,\$03,\$03,\$01,\$03,\$04,\$03,\$04,\$04,\$04,\$00,\$06,\$00,\$00,\$00 data \$00,\$00,\$00,\$00,\$00,\$00,\$00,\$00,\$00,\$00,\$00,\$00,\$00,\$00,\$00,\$00 data \$00,\$00,\$00,\$00,\$00,\$00,\$00,\$00,\$00,\$00,\$00,\$00,\$00,\$00,\$00,\$00 data \$80,\$81,\$82,\$83,\$84,\$85,\$86,\$87,\$88,\$89,\$8A,\$8B,\$00,\$00,\$00,\$00 data \$00,\$00,\$00,\$00,\$00,\$00,\$00,\$00,\$00,\$00,\$00,\$00,\$00,\$00,\$00,\$00 data \$00,\$00,\$00,\$00,\$00,\$00,\$00,\$00,\$00,\$00,\$00,\$00,\$00,\$00,\$00,\$00 data \$00,\$00,\$00,\$00,\$00,\$00,\$00,\$00,\$00,\$00,\$00,\$00,\$00,\$00,\$00,\$00 data \$00,\$00,\$00,\$00,\$00,\$00,\$00,\$00,\$00,\$00,\$00,\$00,\$00,\$00,\$00,\$00 data \$00,\$00,\$00,\$00,\$00,\$00,\$00,\$00,\$00,\$00,\$00,\$00,\$00,\$00,\$00,\$00 data \$00,\$00,\$00,\$00,\$00,\$00,\$00,\$00,\$00,\$00,\$00,\$00,\$00,\$00,\$00,\$00 data \$00,\$00,\$00,\$00,\$00,\$00,\$00,\$00,\$00,\$00,\$00,\$00,\$00,\$00,\$00,\$00 ' This is the dot dash pattern for each Morse character ctbl data \$00,\$00,\$00,\$00,\$00,\$00,\$00,\$00,\$00,\$00,\$00,\$B0,\$00,\$50,\$00,\$00 data \$00,\$00,\$00,\$00,\$00,\$00,\$00,\$00,\$00,\$00,\$00,\$00,\$00,\$00,\$00,\$00 data \$00,\$00,\$00,\$00,\$00,\$00,\$00,\$00,\$00,\$00,\$00,\$00,\$CC,\$00,\$54,\$90 data \$F8,\$78,\$38,\$18,\$08,\$00,\$80,\$C0,\$E0,\$F0,\$00,\$00,\$00,\$88,\$00,\$30 data \$00,\$40,\$80,\$A0,\$80,\$00,\$20,\$C0,\$00,\$00,\$70,\$A0,\$40,\$C0,\$80,\$E0 data \$60,\$D0,\$40,\$00,\$80,\$20,\$10,\$60,\$90,\$B0,\$C0,\$00,\$14,\$00,\$00,\$00 data \$00,\$00,\$00,\$00,\$00,\$00,\$00,\$00,\$00,\$00,\$00,\$00,\$00,\$00,\$00,\$00 data \$00,\$00,\$00,\$00,\$00,\$00,\$00,\$00,\$00,\$00,\$00,\$00,\$00,\$00,\$00,\$00 data \$00,\$00,\$00,\$00,\$00,\$00,\$00,\$00,\$00,\$00,\$00,\$00,\$00,\$00,\$00,\$00 data \$00,\$00,\$00,\$00,\$00,\$00,\$00,\$00,\$00,\$00,\$00,\$00,\$00,\$00,\$00,\$00 data \$00,\$00,\$00,\$00,\$00,\$00,\$00,\$00,\$00,\$00,\$00,\$00,\$00,\$00,\$00,\$00

data \$00,\$00,\$00,\$00,\$00,\$00,\$00,\$00,\$00,\$00,\$00,\$00,\$00,\$00,\$00,\$00 data \$00,\$00,\$00,\$00,\$00,\$00,\$00,\$00,\$00,\$00,\$00,\$00,\$00,\$00,\$00,\$00 data \$00,\$00,\$00,\$00,\$00,\$00,\$00,\$00,\$00,\$00,\$00,\$00,\$00,\$00,\$00,\$00 data \$00,\$00,\$00,\$00,\$00,\$00,\$00,\$00,\$00,\$00,\$00,\$00,\$00,\$00,\$00,\$00 data \$00,\$00,\$00,\$00,\$00,\$00,\$00,\$00,\$00,\$00,\$00,\$00,\$00,\$00,\$00,\$00

```
' This table has a pointer to each macro
macrotbl data macro0&$FF,macro0>>8,macro1&$FF,macro1>>8
data macro2&$FF,macro2>>8,macro3&$FF,macro3>>8
data macro4&$FF,macro4>>8,macro5&$FF,macro5>>8
data macro6&$FF,macro6>>8,macro7&$FF,macro7>>8
data macro8&$FF,macro8>>8,macro9&$FF,macro9>>8
data csmac&$FF,csmac>>8,umacro&$FF,umacro>>8
```

```
' These are the macros, last one is user defined
csmac data "NOCALL/0",0 ' callsign is replaced at runtime
macro0 data "CQ CQ CQ DE ",$FF," ",$FF," ",$FF,0
macro1 data "DE ",$FF,0
macro2 data "QRZ? DE ",$FF,0
macro3 data "TNX UR 599",0
macro4 data "73 AND TNX DE ",$FF,0
macro5 data 0
macro6 data 0
macro7 data 0
macro8 data 0
macro9 data 0
umacro data 0
```